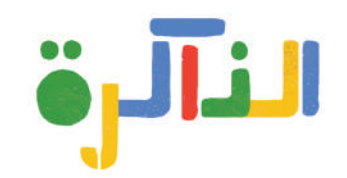

**ɏïʆHƨ، íɖȗ ïƨÍ;ʇȜ ï<ɖʆ%ȖƧǾţʆŒ;ġʇ ًا كثيرة يستطيع الكمبيوتر أن يتذكر أمور ִ8 ȷɖʇÊʆŶǾɔֿʅȠ Ů͜ɔֿ\$;ƧǾȞʆʇ͛Ȗƨ كملايين الكتب، والأغاني، والفيديوهات!**

## **ׁƦǾËʅŷȟʇŵʆƨ كيف ينجح في ذلك؟**

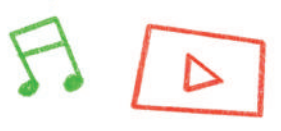

**ɏïƨÍǾȞȗšɖȠ ɏÊťï<ɖʆ%ȖƧǾȓʶ;ġʇ يستخدم الكمبيوتر عدة أنواع من الذاكرة ï<ɖʆ%ȖƧǾʊŶŒ<Ȝ
 ȗ8 ȗɖǽŤȖǾǼƨɻġȟ< ȶȟƧǾɔɑŤʇïĢ**- RAM**ɏïƨË ذاكرة** RAM - **سريعة ولكنها تنسى كل المعلومات ما إن تطفئ الكمبيوتر ȵǽʆŭĮ<ɏÈ ť
ɔï<ɖʆ%ȖƧǾ Ŷœ
ÊŤ&ɻ;8 ȗɖǽŤȖǾǼƨïƨÍ;< ȶȟƧǾɔŒ& ʅȷֱȞʇò¶;ǾɏïƨË**/**\$ǽĸǾĵïƚǾ القرص الصلب**/ **ذاكرة التخزين: هي أبطأ ولكنها تتذكر كل المعلومات حتى بعد إطفاء الكمبيوتر وإعادة تشغيله**

**ţȗï<ɖʆ%ȖƧǾǾ ŤȗǼȗ Ť;ʇֿɑǽƧĮȖǾȳÍȷǼǾִȞʇ ɻġȟʇÊƛȵȟƧǾɔֿɏïƨËʅŷ8 Ƞ ʆ%ǾǾ ŤȖǾţ'nʇ ؒ ّ يضع المعالج البيانات في ذاكرة، ولكنه قد ينسى مكانها! لحل هذه المشكلة، يتعامل معالج الكمبيوتر مع ȓʶ;ġʇֿĞ ȟǾȕʆƚʇȞʇ ïƨÍ;ȟǾǺð ȟȖǾȞʇɔ ȟťȞȠȓʶ;ġȠ ȖǽHȖŷֵɑȟʇÊȗ ȶȠƨï<ɖʆ%ȖƧǾɏïƨË ذاكرة الكمبيوتر كأنها مدينة. فمثلما نستخدم نحن عناوين المنازل لنتذكر أين يقيم الناس، يستخدم**  الكمبيوتر الأرقام وكأنها عناوين. للعثور على أي بيانات بسرعة، تكون كل الأرقام التي تمثل عناوين مرتّبة بالتسلسل فيسهل العثور عليها.

## **ִɏïƨËȓʶ;ġʇǾ ŤȖƨǼȖŤ;ǾƤíɔÈȜ Ȝͦ حان دورك الآن للعمل كمعالج يستخدم ذاكرة!**

**ֵɑʆǾ ;ǾɑƛíɖǾȞȗ8 ƛ Œ&֙֘ţŒƛֵ֙ 1 ّ . لنقص 10 بطاقات من الورقة التالية. ֵɏïƨÍǾɑ& HȖ&8 ƛ Œ%ǾȳÍȷȜɖƧ;Ģ ستكون هذه البطاقات بمثابة الذاكرة.**

**ï·ͦ\$Ƞ ǾӦťɔֿ ȶȠɖȟťǼHȖʇ Ȗƛí\$;ƨֿɑƛ Œ&Ǽƨʅ%Ƞ Ê Ӧťֵ ، ֚ .2 على أحد جانبي كل بطاقة، لنكتب رقما يمثل عنوانها، ولنكتب على الجانب الآخر أسماء ֵ8 Ƞɖʆ ȖĢ \$;ƨ حيوانات.** 3. بعد ذلك، لنرتّب البطاقات بالتسلسل على أن يكون جانب الأرقام متجّهًا نحو الأعلى.

من المعالج أن يعثر له على بطاقة تحمل عنوانًا معينًا (مثلًا اعثر على 2000 وقل لي ماذا تحتوي). على المعالج العثور على البطاقة أسرع ما يمكن. **.4 يؤدي شخص واحد دور** "**المستخدم**" **ويؤدي شخص آخر دور** "**المعالج**"**. يطلب المستخدم** 

**È ، Êťȓʶ;ĢׁɑŶǽ;¶ȗ8 ƛ Œ& ؒ ֝ӦťíɖHŤǽǾƗïŭ;ġȖǾ:ƛɖǾɖȷ ȗֵ֝ سرعتنا في إنجاز للعملية. .5 كم من الوقت نحتاج للعثور على 5 ّ بطاقات مختلفة؟ لنستخدم عد ً ادا للوقت لمعرفة** 

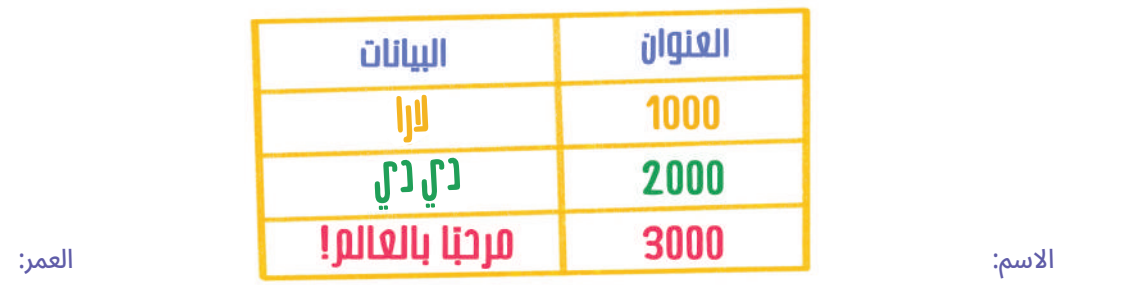

 $-1-$ 

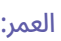

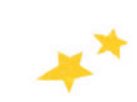

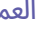

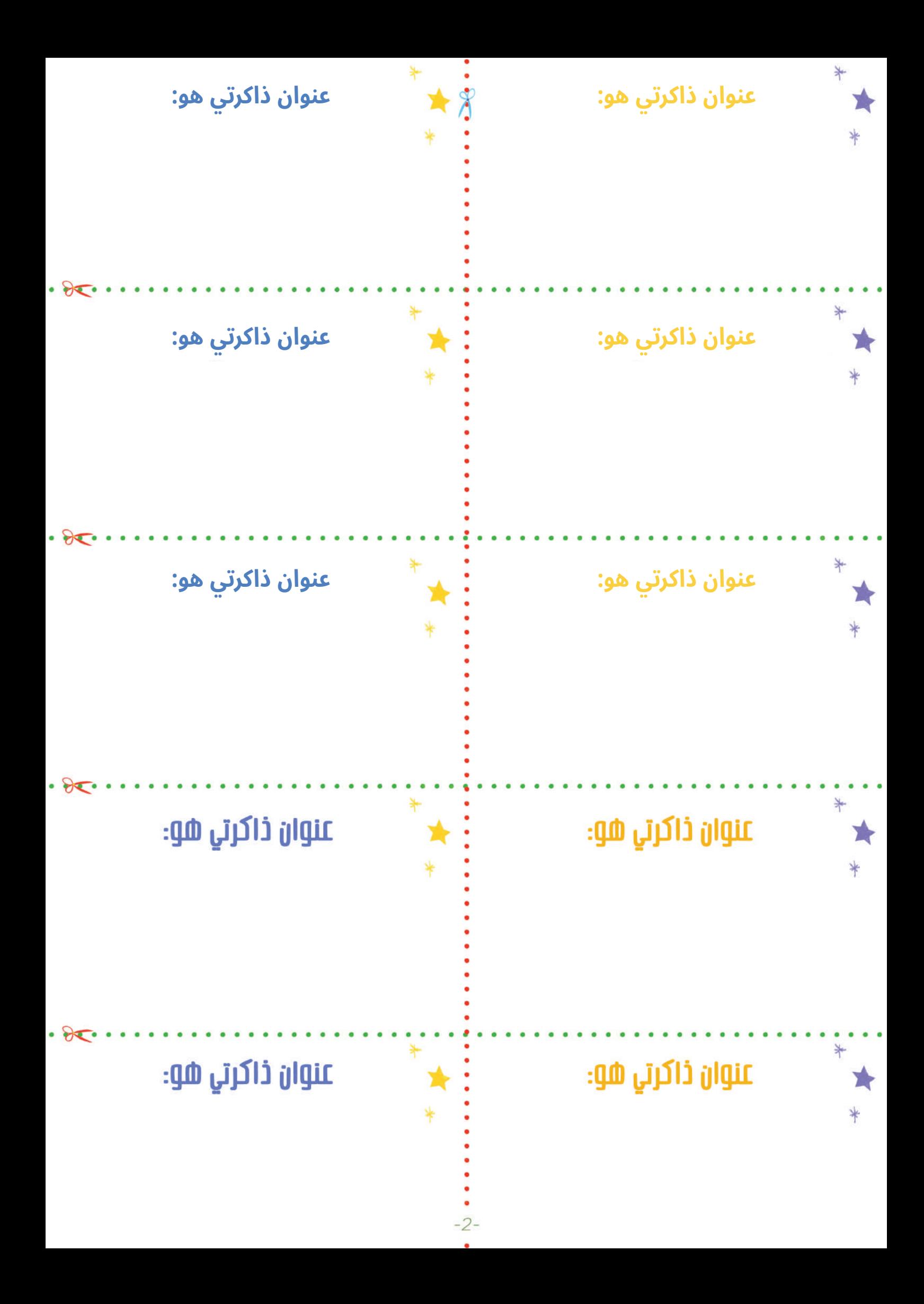